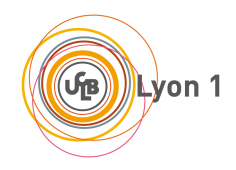

# **Systèmes d'exploitation**

**Cahier de TD - printemps 2019**

# **Table des matières**

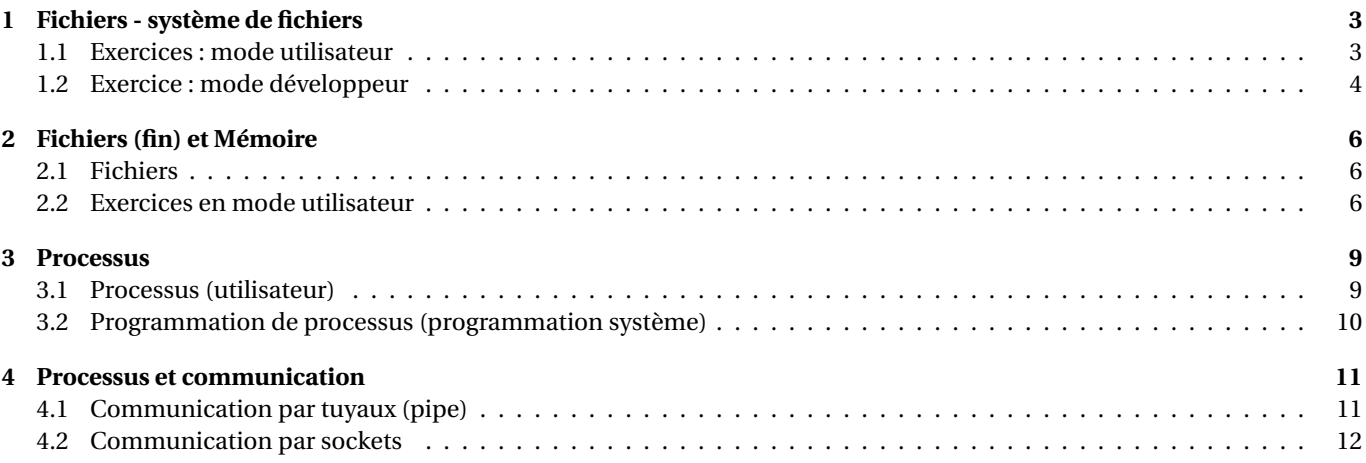

## **Fichiers - système de fichiers**

### <span id="page-2-1"></span><span id="page-2-0"></span>**1.1 Exercices : mode utilisateur**

#### EXERCICE 1 ► Arborescence — Droits sous unix

Sur le système considéré, il y a 4 utilisateurs :

- fontaine qui fait partie du groupe prof et user;
- elise qui fait partie des groupes etu et user;
- hippolyte qui fait partie du groupe prof.
- root qui est l'administrateur et fait partie du groupe root

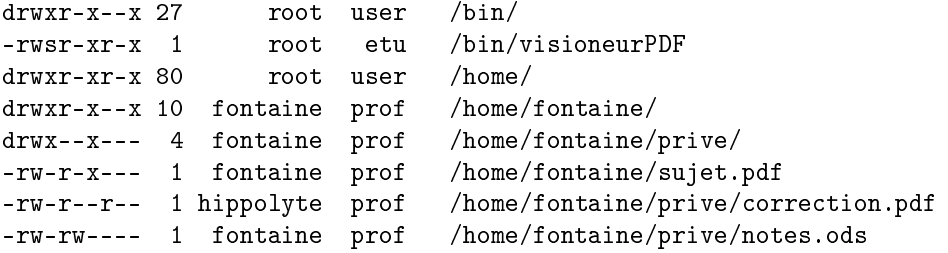

*Attention, pour les fichiers vous devez tenir compte des droits des répertoires et sous répertoires.*

- **1**) Représenter l'arborescence.
- **2**) Quelle commande peut faire hippolyte pour récupérer le fichier correction.pdf sur la racine de son compte, en a-t-il le droit ?
- **3**) Représenter les possibilités d'accès des 4 utilisateurs aux fichiers visioneurPDF, sujet.pdf, correction.pdf et notes.ods, par un tableau à double entrée.
- **4**) Élise peut-elle copier le fichier correction.pdf? Peut-elle visualiser ce fichier ?

#### EXERCICE 2  $\triangleright$  **Inœuds**

*D'après T. Lavergne, Univ Paris Saclay.* On considère un système de fichiers tel que l'information concernant les blocs de données de chaque fichier est accessible à partir du inœud de celui-ci (comme dans UNIX).

On suppose dans cet exercice :

- Le système de fichiers utilise des blocs de données de taille fixe 1 kio (1024 octets).
- L'inœud de chaque fichier (ou répertoire) contient 12 pointeurs directs sur des blocs de données, 1 pointeur indirect simple, 1 pointeur indirect double et 1 pointeur indirect triple.
- Chaque pointeur (numéro de bloc) est représenté sur 4 octets.
- **1**) Quelle est la plus grande taille de fichier que ce système de fichiers peut supporter ?
- **2**) On considère un fichier contenant 100 000 octets. Combien de blocs de données faut-il (au total) pour représenter ce fichier sur disque ?

#### EXERCICE 3  $\triangleright$  **Espace occupé par des fichiers sur le disque**

On travaille sur un système GNU/Linux, sur une partition formatée avec le système de fichiers ext4 (comme son ancètre ext2, il utilise des inœuds pour organiser les fichiers). La commande fdisk (utilisée avec précaution) donne les informations suivantes sur le disque dur :

```
Disque / dev / sda : 931 ,5 GiB , 1000204886016 octets , 1953525168 secteurs
Unités: secteur de 1 * 512 = 512 octets
Taille de secteur (logique / physique)": 512 octets / 4096 octets
taille d'E/S (minimale / optimale)": 4096 octets / 4096 octets
```
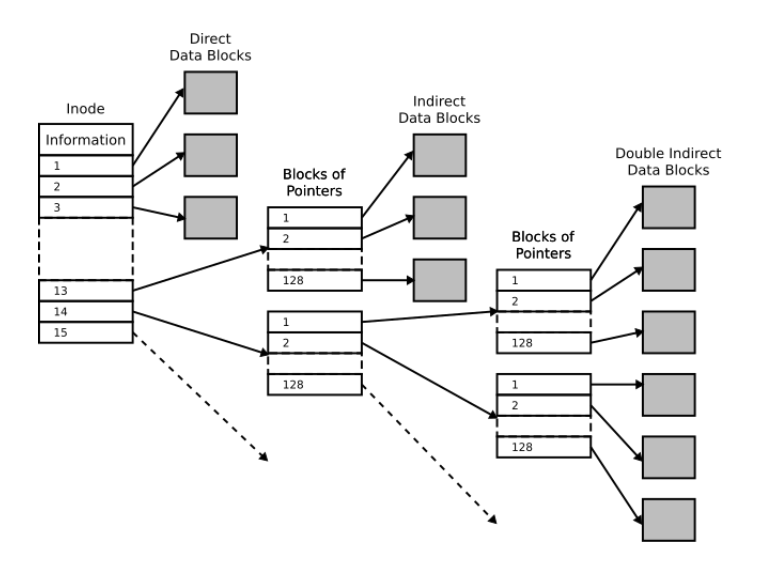

FIGURE 1.1 – ext2 inodes, timtjtim, CC by SA

**1ère expérience :** Dans un répertoire test initialement vide, on lance d'abord la commande suivante :

```
for i in *(seq 1 123); do printf "%03d" *i > tmp*i.fic; done
On lance ensuite :
nlouvet@dallol :~/ test$ ls - lh
total 492K
-rw-r--r-- 1 nlouvet nlouvet 3 févr. 1 10:41 tmp100.fic
...
nlouvet@dallol:"/test$ du -sh .
496 K .
```
- **1**) La commande for crée des fichiers dans le répertoire courant : combien, et quelle est leur taille en nombre d'octets ?
- **2**) Quelle est la taille en kibioctets (kio) d'un bloc sur le disque dur ? Etayez votre hypothèse en vous référant au total renvoyé ls -lh, et en faisant un petit calcul.
- **3**) La commande du -sh donne l'espace occupé sur le disque dur par le répertoire courant et son contenu : pourquoi est-ce cette valeur différe du total donné par ls -lh?
- **4**) La commande du --inode donne le nombre d'inœuds occupés par le répertoire courant est son contenu : dans notre cas, combien va-t-elle afficher ?

**2ème expérience :** On efface le contenu du répertoire test (rm tmp\*.fic), puis on reprend en créant des fichiers :

```
nlouvet@dallol:~/test$ for i in $ (seq 1 250); do printf "%03d" $i > tmp$i.fic; done
nlouvet@dallol :~/ test$ du - sh
1012 K .
nlouvet@dallol :~/ test$ ls - lh
total 1000K
-rw-r--r-- 1 nlouvet nlouvet 3 févr. 1 14:07 tmp100.fic
...
```
<span id="page-3-0"></span>Avec le raisonnement précédent, à quelle valeur pouvait-on s'attendre pour du -sh? D'où vient la différence ?

## **1.2 Exercice : mode développeur**

#### EXERCICE 4 ► Écritures sur le disque avec write

On reproduit ci-dessous un extrait de la page de manuel (release 4.15 of the Linux man-pages project, 2018-02-02) de la fonction C write(). Vous vous référerez à cet extrait pour la suite de l'exercice.

```
NAME
```

```
write - write to a file descriptor
```
SYNOPSIS

#include <unistd.h>

ssize\_t write(int fd, const void \*buf, size\_t count);

#### DESCRIPTION

write() writes up to count bytes from the buffer starting at buf to the file referred to by the file descriptor fd.

The number of bytes written may be less than count if, for example, there is insufficient space on the underlying physical medium, or the RLIMIT\_FSIZE resource limit is encountered (see setrlimit(2)), or the call was interrupted by a signal handler after having written less than count bytes. (See also pipe(7).)

For a seekable file (i.e., one to which lseek(2) may be applied, for example, a regular file) writing takes place at the file offset, and the file offset is incremented by the number of bytes actually written. If the file was open(2)ed with O\_APPEND, the file offset is first set to the end of the file before writing. The adjustment of the file offset and the write operation are performed as an atomic step.

[...]

#### RETURN VALUE

On success, the number of bytes written is returned (zero indicates nothing was written). It is not an error if this number is smaller than the number of bytes requested; this may happen for example because the disk device was filled. See also NOTES.

On error, -1 is returned, and errno is set appropriately.

If count is zero and fd refers to a regular file, then write() may return a failure status if one of the errors below is detected. If no errors are detected, or error detection is not performed, 0 will be returned without causing any other effect. If count is zero and fd refers to a file other than a regular file, the results are not specified.

#### NOTES

The types size\_t and ssize\_t are, respectively, unsigned and signed integer data types specified by POSIX.1.

[...]

If a write() is interrupted by a signal handler before any bytes are written, then the call fails with the error EINTR; if it is interrupted after at least one byte has been written, the call succeeds, and returns the number of bytes written.

 $[. . . .]$ 

- **1**) Ré-expliquez, avec vos propres mots ce que permet la fonction write()? (détaillez les paramètres et la première phrase de la DESCRIPTION).
- **2**) On suppose qu'un programme initialise un tableau de caractères déclaré par char tab[64]. Comment appeler write pour écrire (au plus) tout le contenu de tab sur le descripteur de fichier fd? Même question si le tableau a été déclaré par long tab[64]. Proposez des solutions avec ou sans sizeof.
- **3**) Comment écrire une (potentiellement longue) chaîne de caractères de type char\* sur le disque, via un descripteur de fichier fd **caractère par caractère**? Donnez une fonction writech pour cela (prototype et définition). Donnez un exemple d'appel de votre fonction. Combien de caractères (au plus) pourrez vous écrire via un appel à votre fonction (en faisant une hypothèse raisonnable) ?

## **Fichiers (fin) et Mémoire**

## <span id="page-5-1"></span><span id="page-5-0"></span>**2.1 Fichiers**

#### EXERCICE 1 ► Lectures sur le disque avec read

On reproduit ci-dessous un extrait de la page de manuel de la fonction C read(). Vous vous référerez à cet extrait pour la suite de l'exercice.

```
NAME
      read - read from a file descriptor
SYNOPSIS
      #include <unistd.h>
       ssize_t read(int fd, void *buf, size_t count);
DESCRIPTION
      read() attempts to read up to count bytes from file descriptor fd into
      the buffer starting at buf.
       On files that support seeking, the read operation commences at the file
       offset, and the file offset is incremented by the number of bytes read.
       If the file offset is at or past the end of file, no bytes are read,
      and read() returns zero.
       If count is zero, read() may detect the errors described below. In the
       absence of any errors, or if read() does not check for errors, a read()
       with a count of 0 returns zero and has no other effects.
[. . . 1]RETURN VALUE
       On success, the number of bytes read is returned (zero indicates end of
       file), and the file position is advanced by this number. It is not an
       error if this number is smaller than the number of bytes requested;
      this may happen for example because [...]
       On error, -1 is returned, and errno is set appropriately. In this
       case, it is left unspecified whether the file position (if any)
       changes.
[...]
NOTES
       The types size_t and ssize_t are, respectively, unsigned and signed integer data types specified by POSIX.1.
```
- **1**) Ré-expliquez, avec vos propres mots ce que permet la fonction read()? (détaillez les paramètres et la première phrase de la DESCRIPTION).
- **2**) Comment utiliser cette fonction pour lire 70 chars sur l'entrée standard en une unique fois, puis caractère par caractère ?

## <span id="page-5-2"></span>**2.2 Exercices en mode utilisateur**

*Nous n'avons pas encore vu les processus, mais en première approximation, on peut dire qu'un processus est un programme en cours d'exécution*

#### EXERCICE 2 ► Mémoire paginée, version simple

*Exercice proposé par F. Rico.* Dans cet exercice on considère 2 processus, qui s'exécutent sur un système à mémoire partagée décrite dans la Figure [2.1](#page-6-0) : la table des répertoires de pages du processus 1 est à l'adresse 0o17 et celle du processus 2 à l'adresse 0o16.

De façon similaire à la mémoire des processeurs, la mémoire paginée décrite possède des caractéristiques suivantes :

— Chaque adresse est codée sur 6 bits (2 chiffres entre 0 et 7).

- Une adresse de 6 bits correspond à 4 octets (4 caractères).
- Chaque page contient 8 mots mémoires (1 ligne du tableau [2.1\)](#page-6-0).
- Il y a une indirection : pour calculer l'adresse réelle à partir d'une adresse "virtuelle" données, on regarde la table des pages **du processus en cours** <sup>[1](#page-6-1)</sup>).
- Une adresse logique est composée de 6 bits, de gauche à droite : 3 pour la page et 3 pour le décalage dans la page.
- Dans les tables de pages, pour chaque page, 3 bits sont utilisés pour détailler les propriétés de la page, dans l'ordre :
	- 1. pour signaler l'existence de la page;
	- 2. pour signaler le droit d'écriture;
	- 3. pour signaler le droit d'exécution.

Dans le tableau de la Figure [2.1,](#page-6-0) les indices de lignes (00, ..., 17) sont les bits de poids forts des adresses physiques.

Les indices des colonnes (00, ..., 07) sont les (3) bits de poids faibles des adresses : ils donnent les décalages par rapport au début de page. Par exemple, si vous regardez ce qui se trouve dans la page physique 0o10, au décalage 0o02, on trouve le mot supo (de 4 octets).

- **1**) Donnez les 16 octets de la chaîne de caractères stockée à l'adresse 0b011110 du processus 1. *On commencera par calculer la valeur de l'adresse en octal*.
- **2**) Donnez les quatre premiers octets de la chaîne de caractères stockée à l'adresse 0b110010 du processus 1, puis les quatre premiers octets de la chaîne de caractères stockée à l'adresse 0b000010 du processus 2. Que remarquez-vous ?

|    | 00     | 01         | 02          | 03               | 04               | 05               | 06          | 07          |
|----|--------|------------|-------------|------------------|------------------|------------------|-------------|-------------|
| 00 | cta    | est        | B7K         | mVf              | nWs4             | Nfi2             | <b>RRUU</b> | 7tE0        |
| 01 | qSFc   | dB90       | uUou        | cUcx             | <b>LkPT</b>      | 8elm             | Q7hU        | mGRw        |
| 02 | 6csB   | XnzW       | WuzX        | FoH4             | gg <sub>2</sub>  | j6Tp             | eirC        | 6mWK        |
| 03 | sbj2   | 6y75       | 7xng        | CH <sub>81</sub> | 4P0b             | VISQ             | ale_        | a_ja        |
| 04 | 4Dyr   | FVIL       | hC6         | <b>FRxx</b>      | dYrM             | K1Yv             | uJqg        | eg7H        |
| 05 | MIt    | <b>PTs</b> | EJCg        | O7OW             | zBcs             | ct I             | usu         | A5Ag        |
| 06 | dzPN   | LmbP       | rs0l        | wnLg             | jze <sub>0</sub> | M9tO             | Z85         | x p         |
| 07 | qUK5   | Dvs4       | Ed5s        | goF7             | 20Jk             | 9ZeN             | tsE         | tYxa        |
| 10 | eOs7   | Oki        | supo        | csan             | ivid             | S5gD             | <b>HkwC</b> | l Yc        |
| 11 | 0Nqu   | MxnY       | AfAb        | JCzq             | RTkf             | I P4             | TzN4        | CPp2        |
| 12 | Md i   | Lrba       | <b>NFCV</b> | muth             | JG5X             | xO <sub>8g</sub> | qaJu        | iT39        |
| 13 | Ny0b   | XX3q       | n mF        | eDxs             | yHQv             | nbib             | tceT        | <b>FSW0</b> |
| 14 | mQQf   | N3mf       | qOOj        | XSX9             | Cw B             | n2cq             | yw9         | 2PcV        |
| 15 | tKgu   | 8GAT       | N217        | tz 6             | wYxW             | Hw44             | WUWt        | G8Hn        |
| 16 | 101.10 | 001.17     | 000.00      | 110.02           | 101.15           | 000.12           | 111.13      | 001.30      |
| 17 | 100.00 | 001.23     | 000.00      | 110.03           | 110.00           | 010.10           | 101.10      | 010.21      |

<span id="page-6-0"></span>FIGURE 2.1 – Mémoire simplifiée

#### EXERCICE 3 I **Mémoire paginée « à la Pentium »**

*Exercice proposé par F. Rico*

De façon similaire à la mémoire des processeurs INTEL PENTIUM, la table [2.2](#page-7-0) représente une mémoire paginée :

- Chaque adresse est codée sur 9 bits.
- Une adresse de 9 bits correspond à 1 mot mémoire de 32 bits.
- Chaque page contient 8 mots mémoires (1 ligne du tableau [2.2\)](#page-7-0).
- Il y a 2 niveaux d'indirection (table de répertoires de pages et table de pages).
- Une adresse logique est composée de 9 bits, de gauche à droite : 3 pour le répertoire de pages, 3 pour la page et 3 pour le décalage dans la page.
- Dans les tables de pages, pour chaque page, 7 bits sont utilisés pour détailler les propriétés de la page :
	- 1. pour signaler l'existence de la page
	- 2. pour signaler la présence de la page en mémoire
	- 3. pour signaler le droit d'écriture
	- 4. pour signaler le droit d'exécution

<span id="page-6-1"></span><sup>1.</sup> Donc pour les deux processus, une même donnée peut être à des adresses différentes.

- 5. pour signaler le « copy-on-write »
- 6. pour le bit d'accès
- 7. pour le dirty bit
- Dans les tables de répertoire de pages, seul le premier bit d'information est utilisé (celui de l'existence du répertoire correspondant).

On considère 2 processus, la table des répertoires de pages du processus 1 est à l'adresse 0o01 et celle du processus 2 à l'adresse 0o17.

*Dans cet exercice et dans le cadre du cours, on ignore les informations apportées par le bit "copy on write" et par le "dirty bit"*.

- ) Quel est la capacité d'adressage ?
- ) Pour chacun des deux processus, que contient la case d'adresse 0b101111001?
- ) Que se passe-t-il si le processus 1 essaye de lire la valeur de la case 0b101101101?

) Que remarque-t-on pour l'adresse 0b101010000 du processus 1 et l'adresse 0b000101000 du processus 2 ?

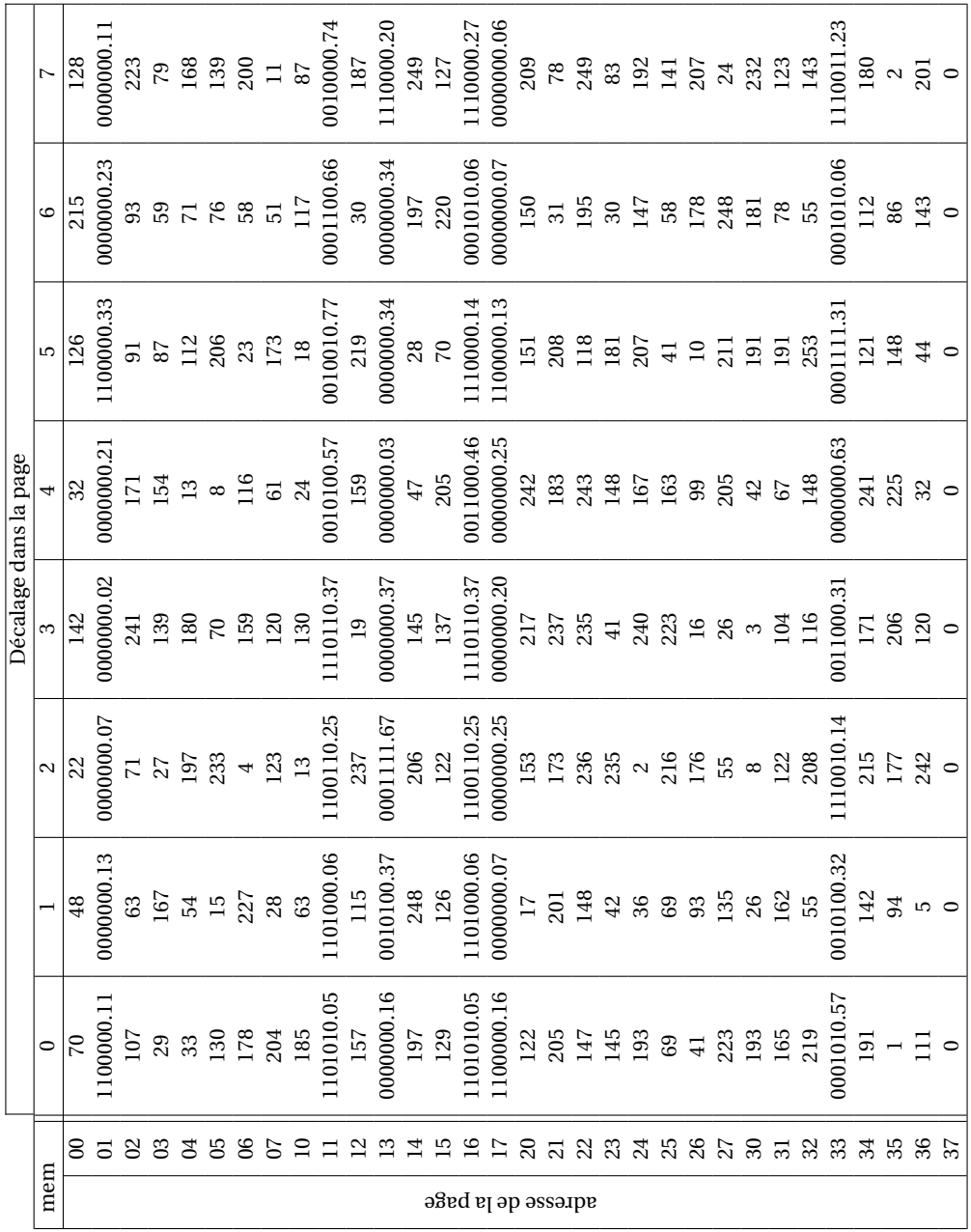

<span id="page-7-0"></span>FIGURE 2.2 – Exemple de mémoire

## **Processus**

### <span id="page-8-1"></span><span id="page-8-0"></span>**3.1 Processus (utilisateur)**

#### EXERCICE 1  $\triangleright$  Petites manipulations/démos

*Exercice fortement inspiré d'un TD de J. Seinturier, univ. Aix-Marseille.*

**1**) Donner une commande qui permet de lister tous les processus du système.

Le résultat de la commande précédente donne :

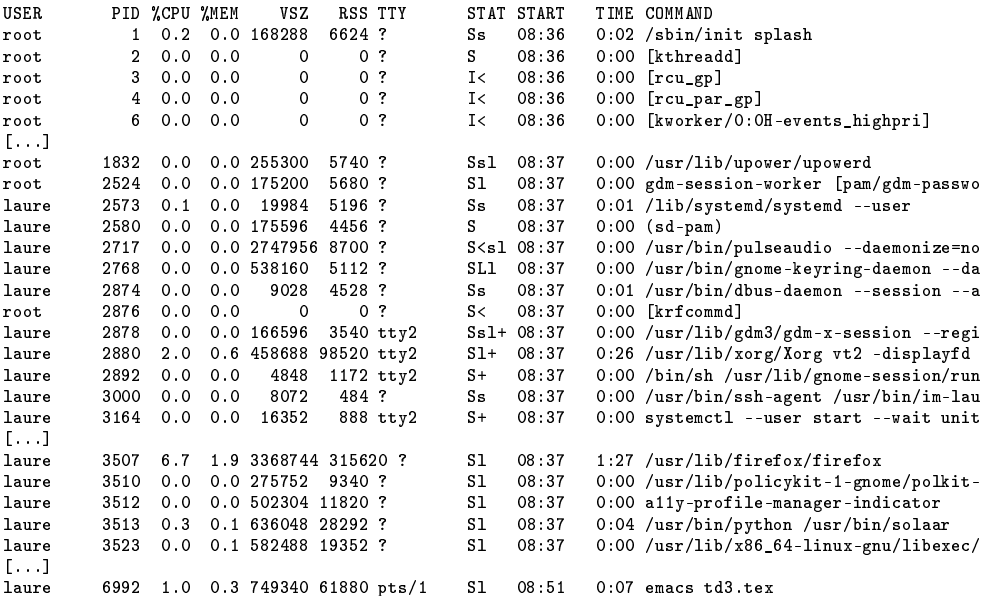

- **2**) À quelle heure le système a-t-il été démarré ?
- **3**) À quelle heure l'utilisatrice laure a-t-elle commencé à utiliser l'ordinateur ?
- **4**) Que fait l'utilisatrice au moment de la commande ?
	- Un peu de lecture de documentation fournit :  $<sup>1</sup>$  $<sup>1</sup>$  $<sup>1</sup>$ </sup>

**VSZ (Virtual Set Size)** *The Virtual Set Size is a memory size assigned to a process (program) during the initial execution. The Virtual Set Size memory is simply a number of how much memory a process has available for its execution.*

**RSS (Resident Set Size)** *As oppose to VSZ (Virtual Set Size), RSS is a memory currently used by a process. This is a actual number in kilobytes of how much RAM the current process is using.*

**5**) Quelle est la quantité de RAM utilisée par solaar au moment de la commande ? Maintenant on désire dessiner l'arborescence de quelques processus, on utilise donc la commande ps -ef et cela donne le résultat tronqué suivant :

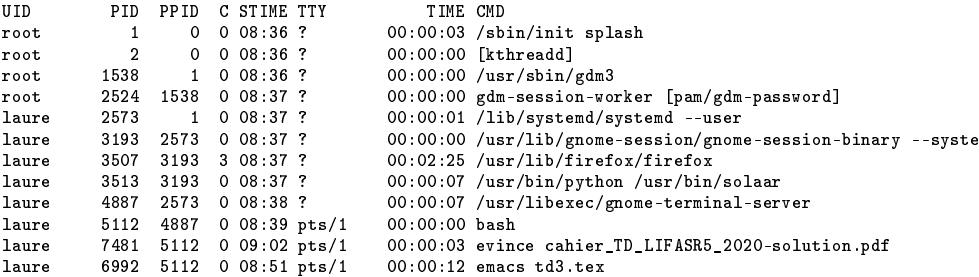

**6**) Dessiner le début de l'arborescence des processus.

**7**) Que se passe-t-il si l'utilisatrice laure tape la commande kill -9 2524?

**8**) Que se passe-t-il si l'utilisateur root tape la commande kill -9 7481?

<span id="page-8-3"></span><span id="page-8-2"></span>1. <https://linuxconfig.org/ps-output-difference-between-vsz-vs-rss-memory-usage>)

### **3.2 Programmation de processus (programmation système)**

Pour cette section on donne quelques éléments de manuel :

```
NAME fork - create a child process
SYNOPSIS
        #include <sys/types.h>
        #include <unistd.h>
        pid t fork ( void ):
DESCRIPTION fork () creates a new process by duplicating the calling process . The new process is referred to as the
         child process . The calling process is referred to as the parent process . The child process and the parent
process run in separate memory spaces . At the time of fork () both memory spaces have the same content .
RETURN VALUE
        On success , the PID of the child process is returned in the parent , and 0 is returned in the child . On
        failure, -1 is returned in the parent, no child process is created, and errno is set appropriately.
-------------------------------------------------------------------------------------------------------------------
        waitpid - wait for process to change state
SYNOPSIS
         # include < sys / types .h >
# include < sys / wait .h >
        pid_t waitpid (pid_t pid, int *wstatus, int options);
DESCRIPTION The waitpid() system call suspends execution of the calling process until a child specified by pid<br>argument has changed state. A state change is considered to be: the child terminated; the child was stopped
        by a signal; or the child was resumed by a signal.
        By default, waitpid () waits only for terminated children, but this behavior is modifiable via the options
        argument .
        The value of pid can be :
            -1 meaning wait for any child process .
                  meaning wait for any child process whose process group ID is equal to that of the calling
                  process .
           > 0 meaning wait for the child whose process ID is equal to the value of pid .
        The value of options is an OR of zero or more of the following constants:<br>WNOHANG return immediately if no child has exited.
                         return immediately if no child has exited.
           [...]
        If wstatus is not NULL , waitpid () stores status information in the int to which it points .
RETURN VALUE
        waitpid (): on success, returns the process ID of the child whose state has changed. On error, -1 is
        returned .
                         ----------------------------------------------------------------------------------------------------
( wait )
    The wait () system call suspends execution of the calling thread until one of its children terminates . The
     call wait (& wstatus) is equivalent to:
             waitpid (-1, \text{ kustatus } , 0);
```
#### EXERCICE 2 ► Deux frères

Dans cet exercice on utilisera fork et wait.

- 1. Écrire un programme C++ qui fait créer un fils au "processus main", ce fils affichant les entiers de 1 à 50 avant de retourner.
- 2. Modifier ce programme pour créer un autre fils au "processus main", affichant les entiers de 51 à 100. Modifier votre programme pour qu'il soit certain que l'affichage des nombres se produise dans l'ordre.

#### EXERCICE 3 ► Croissez et multipliez - (facultatif)

*D'après un examen de Système M2CCI, 2015 et J. Solanski pour l'ENSEIRB.*

Combien de processus sont créés par le code suivant ? Expliquer et commenter. (On donnera des exemples d'exécutions possibles avec des pid cohérents). *Commentez aussi l'usage du nom de variable "pid".*

```
int pid, i;
 for (i=0; i<3;i++) {
   pid = fork();
   if (pid < 0 ){
     /∗ ici code echec∗/
   } else if (pid==0) {
     printf("(i : %d) je suis le processus : %d, mon pere est : %d\n", i, getpid(), getppid()); }
   else {
     printf("(i : %d) je suis le processus : %d, mon pere est : %d\n", i,getpid(), getppid()); }
 }//fin du "for"
 return 0;
}
```
## **Processus et communication**

## <span id="page-10-1"></span><span id="page-10-0"></span>**4.1 Communication par tuyaux (pipe)**

Les *pipes* (en mancunien; en français, on parle de tubes ou de tuyaux) sont des canaux de communication *unidirectionnels* manipulés à l'aide de *descripteurs de fichiers*. Tout processus ayant accès à ces descripteurs peut lire ou écrire dans un tube : seuls les processus descendant du créateur d'un tube, et le créateur lui-même pourront l'utiliser.

Un tube se comporte comme une file FIFO (First In, First Out) : les premières données entrées dans le tube seront les premières à être lues. Toute lecture est destructive : si un processus lit une donnée dans le tube, celle-ci n'y sera plus présente, même pour les autres processus.

Il y a quatre primitives importantes pour les tubes :

- pipe(pipefd) : crée un tube et retourne 0 en cas de succès, -1 en cas d'échec. Après appel, pipefd[0] est le descripteur du tube créé en lecture, pipefd[1] est le descripteur du tube créé en écriture.
- write(pipefd[1], buf, count) permet d'écrire au plus count octets depuis l'adresse buf dans le pipe dont le descripteur pour l'écriture est pipefd[1]. L'appel retourne le nombre d'octets écrits, ou -1 en cas d'échec.
- read(pipefd[0], buf, count) lit au plus count octets dans le tube ayant pipefd[0] pour descripteur en lecture et place ces octets en mémoire à partir de l'adresse buf. L'appel renvoie le nombre d'octets lus, 0 si le tube est vide et qu'il n'y a plus d'écrivain (un processus qui a gardé le descripteur pour l'écriture ouvert) sur le pipe, et -1 en cas d'échec. *Tant qu'il reste un écrivain sur le pipe, même si le pipe est vide, l'appel à* read *sur le pipe est bloquant.*
- close(pipefd) : comme d'habitude, permet de fermer un descripteur de fichiers.

#### EXERCICE  $1 \triangleright$  **Échange d'entiers** (int) via des tuyaux

Dans cet exercice, on suppose l'existence de trois fonctions :

- int write int(int fd, int x); permet d'écrire exactement un entier x de type int sur le descripteur de fichier fd. La fonction retourne 1 en cas de succès, -1 en cas d'échec.
- int read\_int(int fd, int &x); permet de lire exactement un entier x de type int sur le descripteur de fichier fd. La fonction retourne 1 en cas de succès, 0 si le tube est vide et qu'il n'y a plus d'écrivain dessus, et -1 en cas d'échec.
- void die(void); qui affiche un message d'erreur conforme à ce qu'indique la variable errno, et termine le processus depuis lequel elle est appelée.

Le but est d'écrire deux programmes : dans l'un le père envoie des données à son fils; dans l'autre, un fils envoie des données à un autre fils. Dans les deux cas, veillez à *fermer les descripteurs de fichiers qui ne sont pas utilisés par le processus courant dès que possible*. **Ce programme est très similaire à celui du cours, pour que l'apprentissage soit efficace, il est recommandé de ne pas avoir celui-ci sous les yeux**.

- **1**) Écrire (en utilisant la primitive système fork) un programme dans lequel :
	- le processus père : crée un pipe, lance un processus fils, écrit un-à-un les entiers (int) de 1 à 100 inclus dans le pipe, puis attend la fin de son fils (primitive waitpid).
	- le processus fils : lit un-à-un les entiers reçus dans le pipe (sans les compter. . . ), affiche seulement ceux qui sont multiples de 3, puis se termine proprement.
- **2**) Imaginez que vous n'ayez pas respecté la consigne « fermer les descripteurs de fichiers qui ne sont pas utilisés par le processus courant dès que possible » dans le programme de la question précédente : que se passe-t-il si le fils « oublie » de fermer son descripteur en écriture du pipe avant de commencer à lire les données dessus ?

#### EXERCICE 2 ► (supplément) 1 père 2 fils

On vous fournit le programme suivant :

```
int main(void) {
 int pid1, pid2;
 if((pid1 = fork()) == -1) die();if(pid1 > 0) { // processus père
```

```
if((pid2 = fork()) == -1) die();if(pid2 > 0) { // // processus (a)...
   if( waitpid(pid1, NULL, 0) == -1) die();
   if( waitpid(pid2, NULL, 0) == -1) die();
 }
  else { // processus .(b)...
   sleep(1);
  }
}
else { // processus ..(c)...
 sleep(1);
\mathbf{a}return 0; // exécuté par ?
```
**1**) Que fait ce programme ?

}

- **2**) Modifier le programme pour que :
	- le processus fils1 : écrit les entiers (int) de 0 à 100 dans le pipe puis se termine proprement.
	- le processus fils2 : lit un-à-un les entiers dans le pipe, affiche seulement ceux qui sont multiples de 7, se termine proprement.
- **3**) Jouer avec les fermetures et non fermetures de descripteurs.

### <span id="page-11-0"></span>**4.2 Communication par sockets**

Le but de cet exercice est d'étudier la mise en place d'un serveur réseau (TCP/IP) Un tel serveur met en place une socket d'écoute sur une certaine adresse IP de la machine hôte, et sur un certain port. Ensuite, lorsqu'un client demande à se connecter (sur cette adresse et ce port), le serveur crée une socket de dialogue pour échanger avec le client. Voici un exemple du comportement attendu pour le serveur :

```
./server 4000
create_server_socket: tentative de création d'une socket serveur sur le port 4000
create_server_socket: la socket a été créée
create_server_socket: la socket 3 est maintenant en attente à l'adresse 0.0.0.0 sur le port 4000
accept_connection: connexion depuis localhost, 41980
(PERE) une connexion vient d'être acceptée...
(PERE) je viens de créer un fils de PID 24116
(FILS de PID 24116) je prends en charge un client.
[1, 1]
```
Ce comportement a été obtenu en lançant la commande suivante dans un autre terminal :

telnet localhost 4000

**Fonctions utilitaires données** Ici, on ne se préoccupe pas de la phase de dialogue, et on va supposer que cela est géré par une fonction, dans laquelle tout est pris en compte :

```
void dial(int s); // s est une socket de dialogue
```
On fait l'hypothèse que la fonction dial ne crée pas de nouveau fils (cela aura de l'importance, mais plus tard seulement). On suppose que vous disposez des fonctions suivantes pour faciliter la mise en place des sockets :

```
// Tente de créer une socket côté serveur (localhost), à l'écoute sur toutes les
// interfaces, sur le port passé en paramètre. Affiche des messages sur stderr.
// Retourne la socket d'écoute créée en cas de succès, -1 en cas d'échec.
int create_server_socket(const char∗ port);
// Côté serveur, se met en attente bloquante d'une connexion sur la socket
// d'écoute s. Affiche des messages sur stderr.
// Retourne la socket de dialogue créée en cas de succès, -1 en cas d'échec.
int accept_connection(int s);
```
Le dialogue est donc géré avec dia[1](#page-12-0)(), une fois la demande de connexion acceptée avec l'appel accept\_connection()  $^1$ . Rappelons qu'*il est toujours judicieux de fermer un descripteur de fichier devenu inutile dès que possible, afin d'éviter des situations de blocage*.

#### **EXERCICE 3 ► Serveur Simple**

- **1**) Écrivez tout d'abord un serveur « simple » qui se contente de traiter les clients qui arrivent les uns à la suite des autres.
- **2**) Maintenant, votre serveur doit créer un fils à l'arrivée de chaque nouveau client, et chaque fils se chargera du dialogue avec un client. Pour l'instant, ne vous préoccupez pas de la mort des fils.
- **3**) Que se passe-t-il à la mort des fils ? On verra en TP une solution à base de signaux.

#### EXERCICE 4 I **Un mode de représentation de l'exécution des processus**

**1**) On considère le diagramme suivant qui représente l'exécution de 3 processus : le processus principal main() et deux procesus fils, fils1 et fils2.

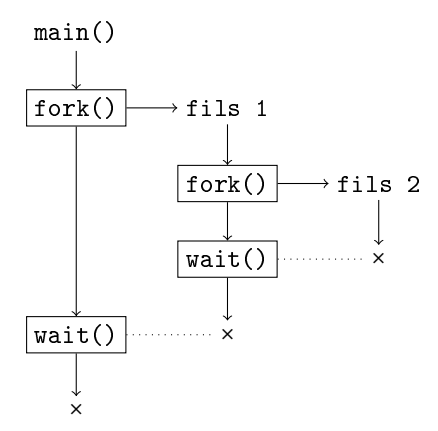

En ce qui concerne l'appel à wait() : il a été représenté sur le diagramme à l'instant où le processus fils attendu se termine, et donc où le processus parent sort de cet appel. Il vous est demandé d'écrire la fonction main() qui réalise à l'exécution le comportement décrit sur ce diagramme.

**2**) En vous inspirant du diagramme de la 1ère question, donnez une représentation de l'exécution du programme suivant.

```
int main (void) {
  if (fork() > 0) return 0;
  if (fork() > 0) return 0;
  wait (NULL);
  wait (NULL);
  return 0;
}
```
Que devient votre diagramme si l'on oublie l'un ou l'autre des wait(NULL)?

**3**) Même question avec le programme suivant. Vous noterez sur votre diagramme, pour chaque processus créé, les valeurs prisent par la variable i, ce qui vous permettra de dérouler plus facilement l'exécution du programme.

```
int main (void) {
  for (int i = 0; i < 3; i++) {
    if (fork() == 0) {
      wait ( NULL );
      break ;
    }
  }
 return 0;
}
```
#### EXERCICE 5  $\triangleright$  **Synchronisation avec des tubes**

<span id="page-12-0"></span><sup>1.</sup> Point orthographe : en français connexion; en anglais *connection*

<span id="page-13-0"></span>**1ère partie.** On considère le morceau de programme suivant :

```
#define NB CHLD 4
int main(void) {
  int id, i;
  for(id = NB_CHLD; id > 0; id--) {
   if(fork() == 0) break;}
  cout << "je suis le processus dont l'id est " << id << endl;
  // MODIFIER ICI
  return 0;
}
```
On va supposer pour simplifier que tous les appels systèmes effectués réussissent, et qu'il n'y a jamais d'erreur (en pratique, il faudrait être plus vigilant. . . )

- **1**) Combien de processus fils sont créés par le processus principal (celui qui exécute main()) dans ce programme ?
- **2**) Après l'exécution de la boucle for, chaque processus a une variable id avec une valeur distincte : expliquez pourquoi. Quel est l'id attribué au processus principal? Par la suite, on dira que id est l'identifiant du processus.
- **3**) Représentez l'arborescence des processus créés (avec NB\_CHLD égal à 4), en notant pour chaque processus la valeur de id. Donnez une trace possible (affichage sur la sortie standard) de l'exécution du programme).
- **4**) On veut que le père attende chacun de ces fils avec wait() (ou waitpid()) : modifier le programme en conséquence, au niveau du commentaire // MODIFIER ICI.

**2ème partie.** On souhaiterait forcer l'ordre dans lequel les processus exécutent l'affichage de leur id, de façon à ce qu'ils l'affichent par ordre croissant :

```
je suis le processus dont l'id est 0
je suis le processus dont l'id est 1
je suis le processus dont l'id est 2
je suis le processus dont l'id est 3
je suis le processus dont l'id est 4
```
L'idée générale est que le processus d'identifiant id doit :

- attendre que le processus d'identifiant id-1 ait affiché son identifiant,
- afficher son identifiant,
- prévenir le processus d'identifiant id+1 qu'il peut afficher son identifiant.

Il faut bien entendu faire attention à ce qui se passe « aux bords », pour les processus d'identifiants 0 et NB\_CHLD. Notez que l'on ne veut pas que le processus d'identifiant id s'éxécute entièrement avant le processus d'identifiant id+1 : il s'agit de synchroniser les processus au cours de leur exécution.

On vous demande de réfléchir à une solution à se problème en utilisant des tubes; en effet un processus reste bloqué en attente de lecture sur un tube tant que le tube est vide et qu'il reste au moins un processus possédant un descripteur de fichier ouvert en écriture sur le tube.

- **1**) Représentez graphiquement le problème, en dessinant un graphe dans lequel : chaque sommet est un processus identifié par son id; il existe un arc du processus *i* au processus *j* si *i* doit s'exécuter avant *j* ; le nombre arcs est minimal (un tel graphe s'appelle un graphe de dépendances de tâches). Commencez avec NB\_CHLD égal à 4, puis généralisez.
- **2**) Expliquez comment faire à l'aide d'un tube pour que, si dans le graphe précédent il existe un arc de *i* à *j* alors *i* effectuent son affichage avant *j*? Réfléchissez aussi au cas un peu particulier du processus d'identifiant NB\_CHLD.
- **3**) Pour synchroniser tous les processus, de combien de tubes avez-vous besoin ?
- **4**) Exprimez votre solution en langage algorithmique. N'oubliez pas de prévoir la fermeture des descripteurs de fichiers non-utilisés!